# Find PDF

# MICROSOFT OFFICE 2000 INTRODUCTORY CONCEPTS AND TECHNIQUES

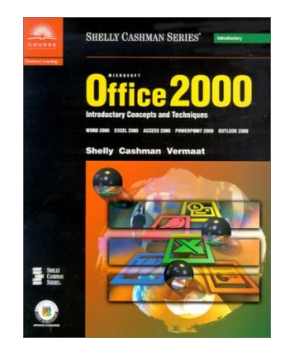

## Read PDF Microsoft Office 2000 Introductory Concepts and Techniques

Authored by Gary B. Shelly; Thomas J. Cashman; Misty E. Vermaat Released at 1999

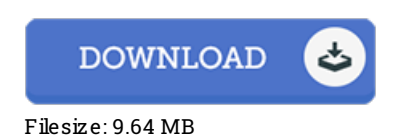

To open the document, you need Adobe Reader application. You can download the installer and instructions free from the Adobe Web site if you do not have Adobe Reader already installed on your computer. You can download and install and keep it to your PC for later on study. Be sure to follow the buttonabove to download the PDF document.

### Re vie ws

This ebook is indeed gripping and fascinating. it had been writtern really properly and helpful. I am very easily could possibly get <sup>a</sup> satisfaction of reading <sup>a</sup> published publication.

### -- Maude Ritchie

Absolutely essential go through publication. This can be for all who statte there was not <sup>a</sup> worthy of looking at. Its been printed in an remarkably basic way and it is just right after i finished reading this book through which in fact altered me, modify the way ithink. -- Dr. Has ke ll O s ins ki

Here is the very best book i have study until now. It is rally fascinating throgh looking at period of time. It is extremely difficult to leave it before concluding, once you begin to read the book. -- Dr. Blaze Runolfsson IV